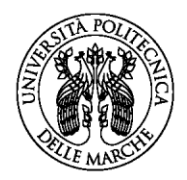

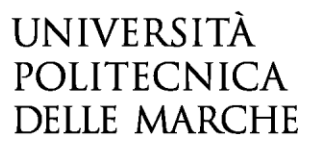

www.univpm.it

## **MODALITA' DI SVOLGIMENTO DEL COLLOQUIO**

Il colloquio si svolgerà utilizzando la piattaforma Microsoft Teams nel giorno e nell'ora individuati dalla Commissione.

Per sostenere il colloquio i candidati dovranno seguire le indicazioni di seguito riportate:

1) Utilizzare un computer con accesso ad Internet a banda larga (ADSL, Fibra Ottica, oppure tecnologia 4G o superiore), con sistema operativo Microsoft Windows, oppure macOS, oppure Linux. Si consiglia caldamente una connessione via cavo. Garantire una buona velocità in UPLOAD. Per testare tale caratteristica, utilizzare il link tra parentesi [\(https://www.speedtest.net/it\)](https://www.speedtest.net/it). Eventualmente utilizzare lo smartphone come HOTSPOT, assicurando una connessione con tecnologia 4G.

2) Installare il programma gratuito Microsoft Teams, disponibile per Windows, macOS e Linux, scaricabile dal seguente indirizzo: [https://teams.microsoft.com/downloads.](https://teams.microsoft.com/downloads)

La registrazione di un account su Microsoft Teams NON è necessaria.

3) Comunicare al Presidente/Segretario della Commissione e all'indirizzo [concorsi.docenti@univpm.it](mailto:concorsi.docenti@univpm.it) l'indirizzo mail che verrà utilizzato per accedere all'applicazione e trasmettere al medesimo indirizzo la scansione di un proprio documento di identità personale in corso di validità.

I candidati che sono già in possesso di una licenza Univpm attiva, sono pregati di utilizzare l'indirizzo Univpm.

I candidati riceveranno all'indirizzo mail comunicato il link di accesso per partecipare al colloquio.

Tenuto conto che il colloquio è pubblico, coloro che fossero interessati ad assistervi invieranno apposita richiesta per posta elettronica all'indirizzo sopraindicato e al Presidente della Commissione.

La partecipazione sarà consentita con webcam e microfono disattivati, pena l'esclusione dalla videoconferenza.

**Presidente: Prof. GIANCARLO BALERCIA –** *g.balercia@univpm.it*

**Segretaria: Prof.ssa GIULIA RASTRELLI –** *giulia.rastrelli@unifi.it*